## **Numbering Scheme property values**

**On this page**

- [Numbering Style property values](#page-0-0)
- [Sequence property values](#page-0-1)

## <span id="page-0-0"></span>**Numbering Style property values**

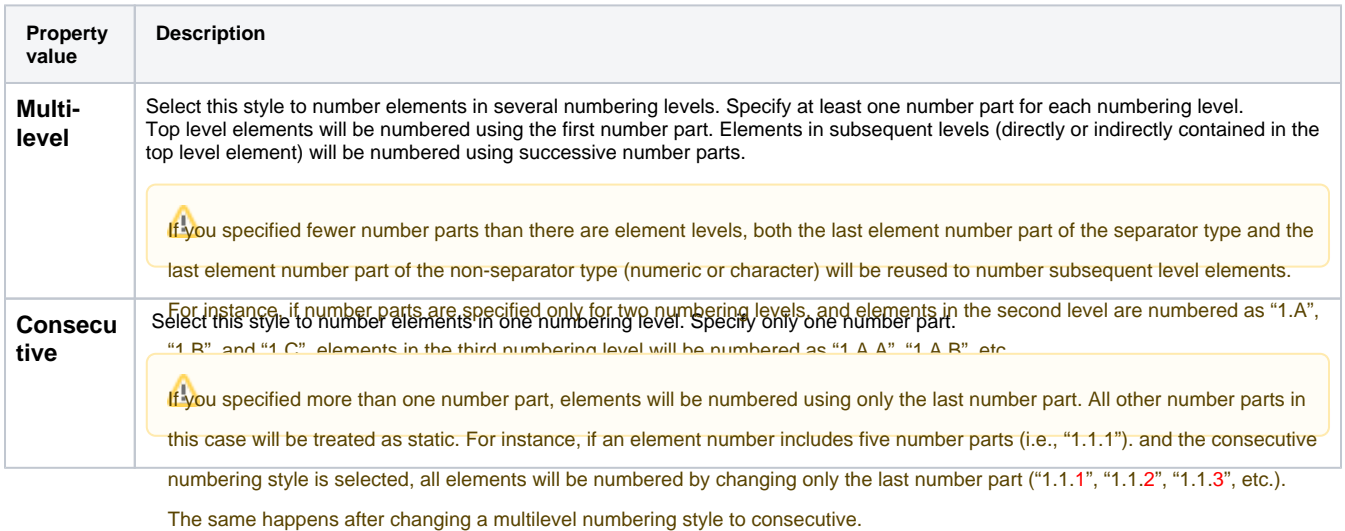

## <span id="page-0-1"></span>**Sequence property values**

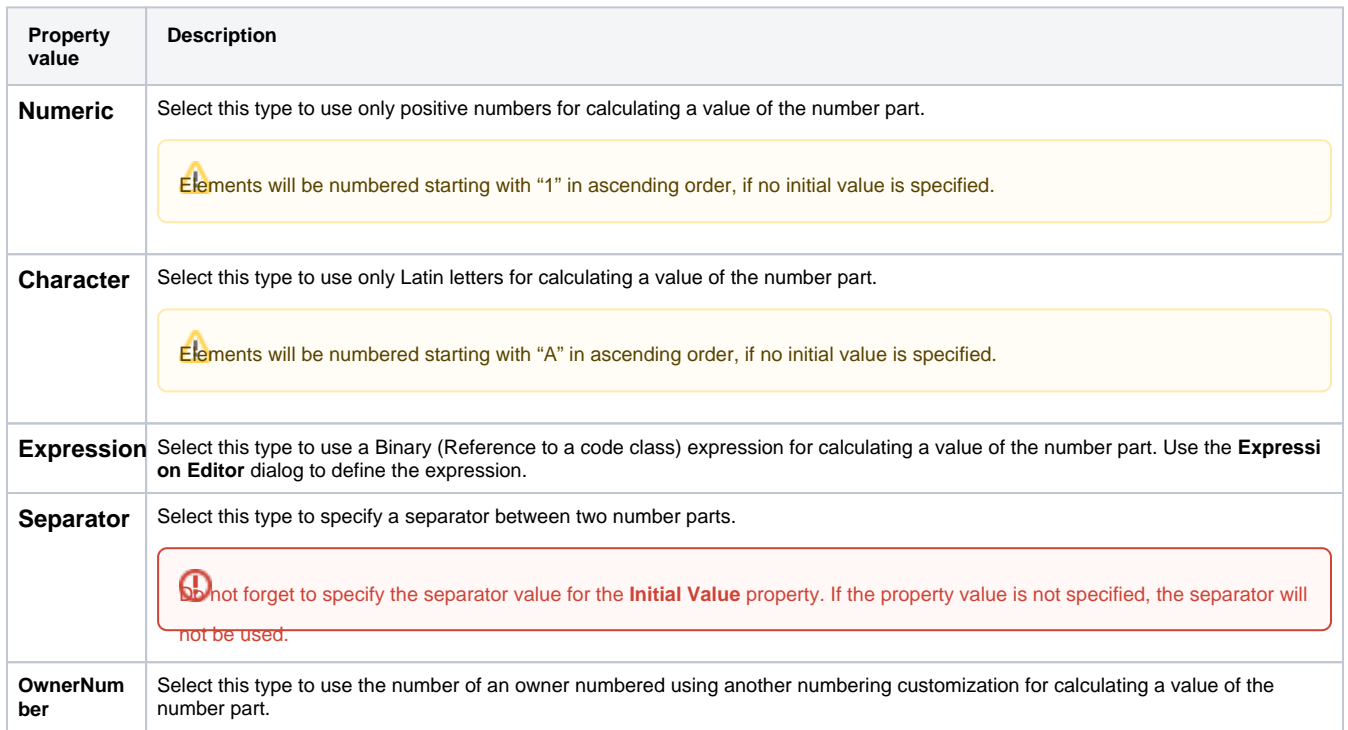

## **Related pages**

- [Creating Numbering Customizations](https://docs.nomagic.com/display/MD2022x/Creating+Numbering+Customizations)
- [Creating your first numbering customization](https://docs.nomagic.com/display/MD2022x/Creating+your+first+numbering+customization)